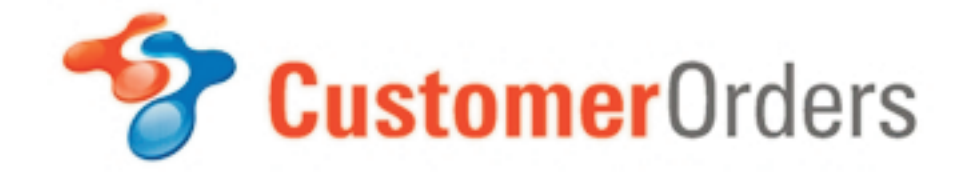

- Create & Track Customer Sales Orders & Quotes.
- For Professional Organisations and Departments.
- Simple and Intuitive Interface.
- Network with Colleagues.
- Print Orders Confirmation, Packing List and Invoice.

CustomerOrders enables orgainsations to take control of their Customer Sales Orders and Customer Quotes. The program allows you to quickly and easily input sales orders from your customers and keep them updated using the graphical interface. You can also see at a glance the status of any order.

The main screen also gives you financial information such as the order values to date and the quantities of units ordered over any period, to better help you manage stock levels.

CustomerOrders is used by professional organisations in many business sectors around the world, including, Consultancy, Accounting, Legal, Architecture, Engineering, IT Services, Design, Financial Services, Advertising, Technology, Charities...

### **Create Orders as PDF Documents**

CustomerOrders enables you to quickly input and acknowledge (via email) Customer Sales Orders and Track the status of the orders

## **Graphical Interface.**

The intuitive interface allows you to see at a glance the status of your orders. Changing the status is as simple as a double-click on the 'progress chart'. This in turn can be used to update the customer on the progress of their order.

## **Easy Networking.**

The Networking and Sharing Wizard gets users quickly networked, allowing quick and easy roll-out.

## **Link to other programs.**

PurchaseManager links to:- Microsoft Outlook Microsoft Excel ACT! 6 and below.

## **Activities Reminders.**

Never forget items you need to do, with alarm reminders which help you to remember your to-dos.

## **Printed Documents.**

The program will print all the documentation necessary to acknowledge and dispatch your sales orders, including an invoice for customs.

#### **Questions**

If you have any questions or concerns, don't hesitate to contact us.

## **Multi Currency.**

The program can work in any currency, allowing you to quote and accept orders in all world currencies.

### **On-screen Customer List.**

Your customer list is displayed on the main interface, giving you easy access to their contact details,.. useful for contacting them or accessing their details when they call.

# acksen >

28 Station Road **Whiteabbey Newtownabbey** Co. Antrim BT37 0AW United Kingdom

#### **www.Clientem.com**